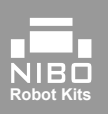

## **@school!**

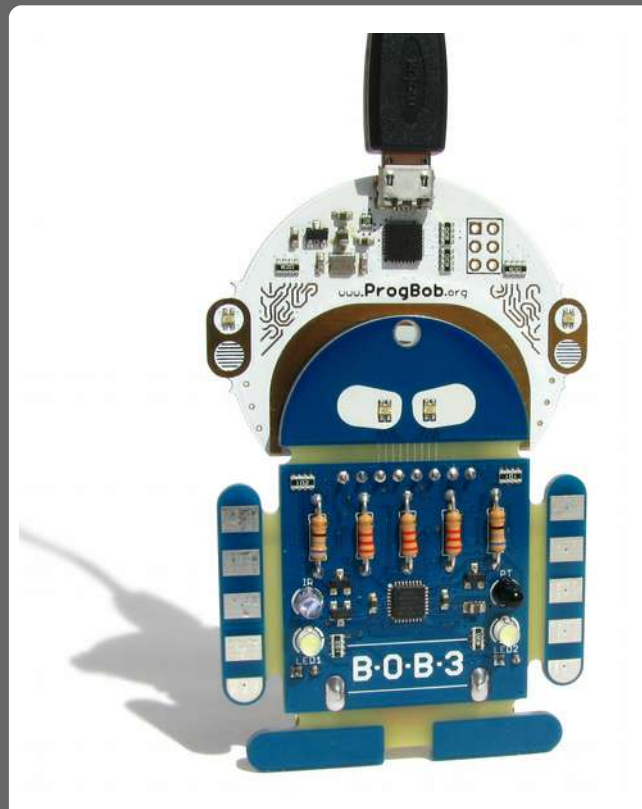

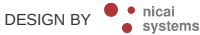

**www.bob3.org**

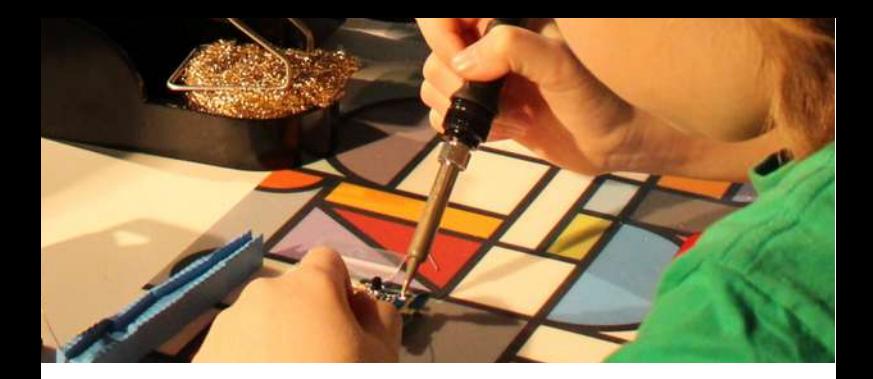

# Wer ist BOB3?

### **BOB3 ist ein Konzept zum Programmieren lernen.**

*"Das Lernen verläuft dann am effektivsten, wenn es mit der Herstellung eines Produkts verbunden ist, an dem der Schüler ein persönliches Interesse hat."* Seymour Papert (MIT)

BOB3 ist ein kleiner Roboter zum selber **bauen** und **Programmieren** lernen. Der Mikrocontroller und die SMD-Bauteile sind vorbestückt, **13 Bauteile** werden von den Schülerinnen und Schülern eingelötet. Für den reinen Informatik-Unterricht wird BOB3 auch als **Fertiggerät** angeboten. Zum motivierenden Einstieg in die Programmierung steht auf www.ProgBob.org ein **Programmier-Kurs** zur Verfügung.

# Was kann BOB3?

BOB3 merkt, ob seine Arme berührt werden, er kann Freunde erkennen, seine weißen Scheinwerfer einschalten, seine Augen in allen Farben blinken lassen, nah und fern unterscheiden und einiges mehr!

Du kannst ihn frei programmieren, ihm einen eigenen binären Code geben oder ihn mit einer Knopfzelle und dem beiliegenden Lanyard als blinkendes Gadget um den Hals tragen.

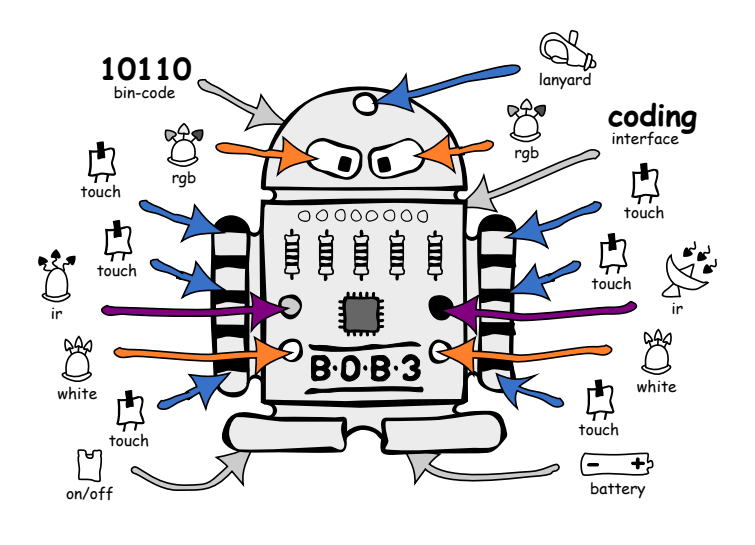

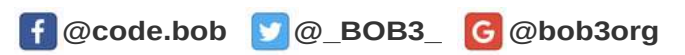

## $\left| \mathbf{H} \right|$ Digitalisierung erlebbar machen

**Interaktiver, selbsterklärender Programmier-Kurs**

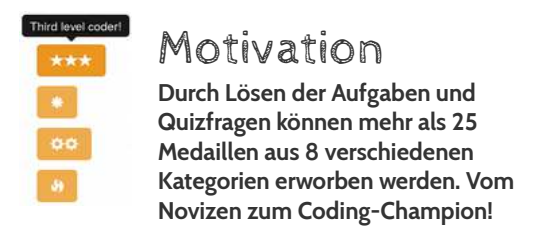

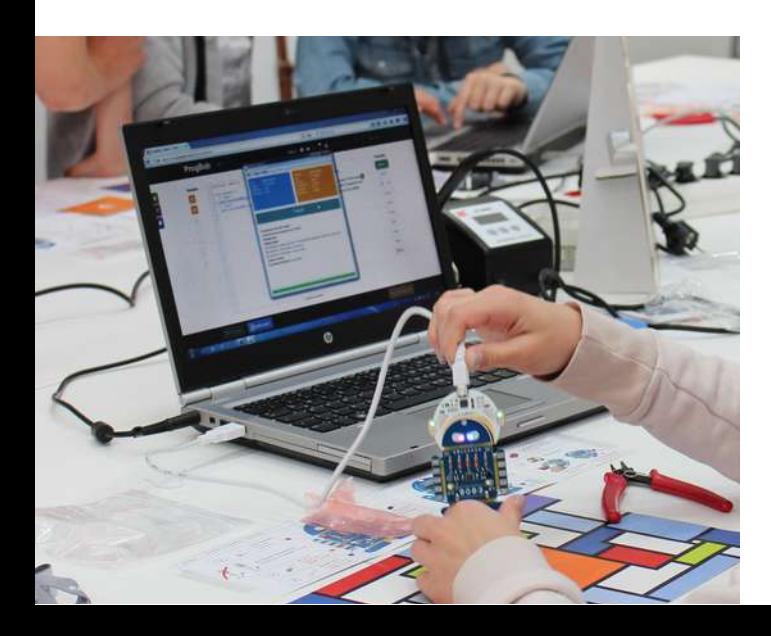

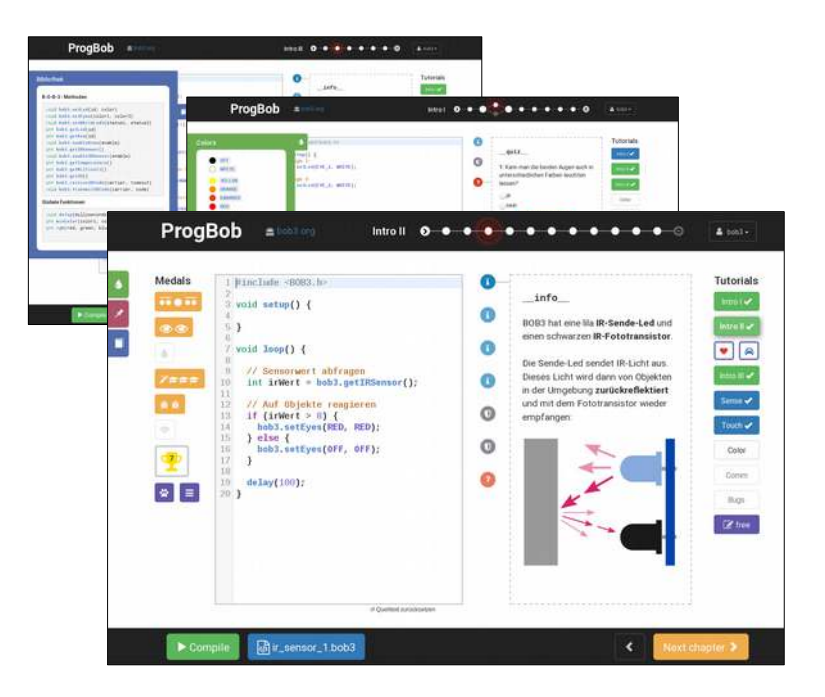

#### Didaktik  $\blacksquare$

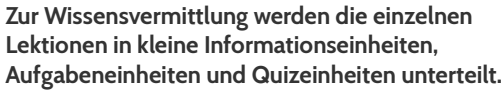

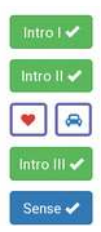

## 10 Tutorials

D) G

00000000

**Nach 3 Grundlagen-Tutorials mit ansteigendem Schwierigkeitsgrad werden verschiedene Vertiefungs-Tutorials mit mehr als 100 Lektionen angeboten.** 

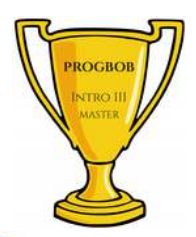

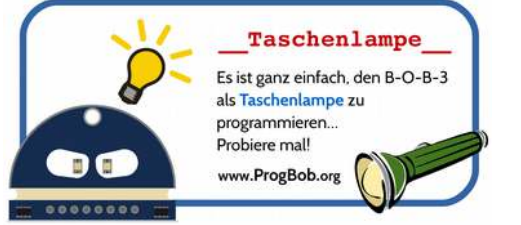

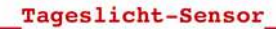

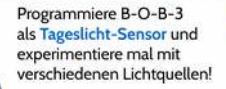

www.ProgBob.org

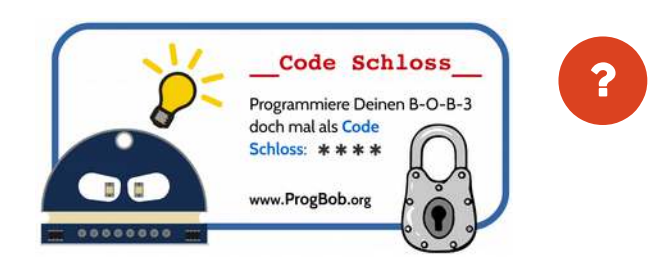

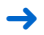

F

**➜ Alle Beispiele als Lern-Tutorials auf www.ProgBob.org**

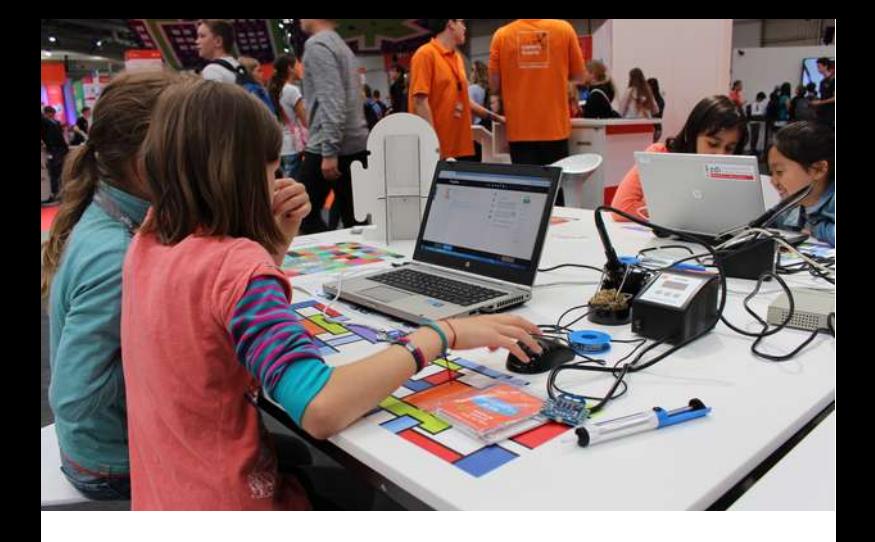

Integration in den ITG-Unterricht **ab Klasse 5**:

❶ Zusammenbau mit Theorie Zeitbedarf: **1 bis 2 Doppelstunden** 

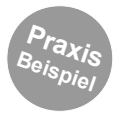

- **→** Einführung und Theorie des Lötens
- **→** Einlöten der Bauteile Vorder- und Rückseite

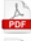

- **Arbeitsblatt "Bauteile benennen und zählen"**
- Arbeitsblatt "Werte von Widerständen bestimmen"

#### ❷ Programmierung

#### Zeitbedarf: **2 bis 6 Doppelstunden**

- **→** Grundlagen der Programmierung: Intro I III
- **→** Weiterführende Programmstrukturen und spezielle Features am BOB3 kennenlernen

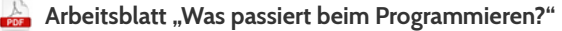

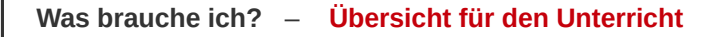

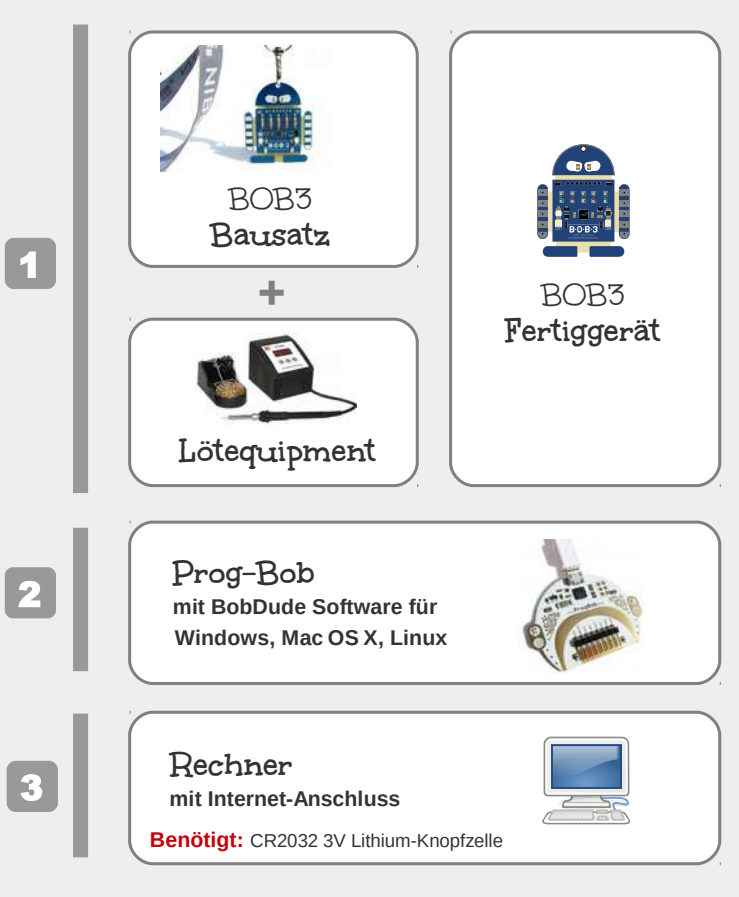

#### **www.bob3.org**

NICAI-SYSTEMS - MADE IN GERMANY - AM DENKMAL 8, DE - 52223 STOLBERG